## **!!! ACHTUNG - evtl. veraltet - ACHTUNG !!!**

Diese Seite wurde zuletzt am 9. Juli 2014 um 08:48 Uhr geändert.

Nennt (= verschieben) im aktuellen Verzeichnis alle Shell-Skripte mit Dateinamenserweiterung "skript.sh" (Windows-like = uncool!) nach "skript" (ohne Dateinamenserweiterung) um:

# for i in \$( ls ) ; do mv \${i%%.\*}{.sh,} ; done

Zeigt unter Debian GNU/Linux einen Unix-Timestamp (errechnet aus "Systemstart → Timestamp" + "Timestamp, wann die letzte Festplatte vom Kernel verfügbar gemacht wurde") an:

```
 $ date -d @$(( $( date -d "$( who -b | awk '{print $2" "$3;}' )" +%s ) + $(
grep "sd.: sd" <( dmesg ) | tail -1 | sed -r
"\mathsf{s}/\mathsf{E}[(0-9)]\{7\})\mathsf{E}[(0-9)]\{6\}\mathsf{E}(*/\mathsf{E}(-"))
```
From: <https://wiki.neumannsland.de/> - **Patricks DokuWiki**

Permanent link: **<https://wiki.neumannsland.de/mw2dw:ds3000-bash-einzeiler>**

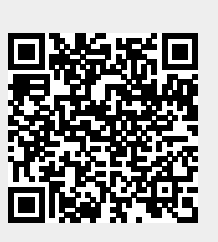

Last update: **2019/09/23 09:12**